# THOOVIL 公交951的时间表和线路图

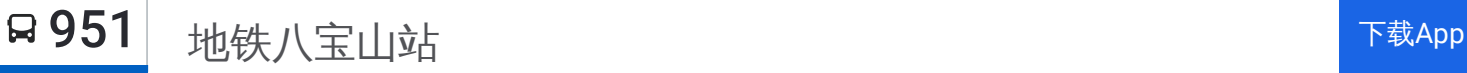

公交951((地铁八宝山站))共有2条行车路线。工作日的服务时间为: (1) 地铁八宝山站: 05:30 - 18:30(2) 坨里: 07:00 - 20:20 使用Moovit找到公交951离你最近的站点,以及公交951下班车的到站时间。

# 方向**:** 地铁八宝山站

50 站 [查看时间表](https://moovitapp.com/beijing___%E5%8C%97%E4%BA%AC-3160/lines/951/411609/1409322/zh-cn?ref=2&poiType=line&customerId=4908&af_sub8=%2Findex%2Fzh-cn%2Fline-pdf-Beijing___%25E5%258C%2597%25E4%25BA%25AC-3160-855782-411609&utm_source=line_pdf&utm_medium=organic&utm_term=%E5%9C%B0%E9%93%81%E5%85%AB%E5%AE%9D%E5%B1%B1%E7%AB%99)

坨里

坨里村口

房山沙窝

大苑上

大苑上南

原子能研究院

静安墓园

新镇

房山吴庄

紫草坞

北京理工大学房山分校

闫村

苏园

良乡西路

苏庄东街北口

良乡西门

良乡中路

良乡东关

良乡陶瓷厂

良乡火车站

送变电公司

黄辛庄

## 公交**951**的时间表

往地铁八宝山站方向的时间表

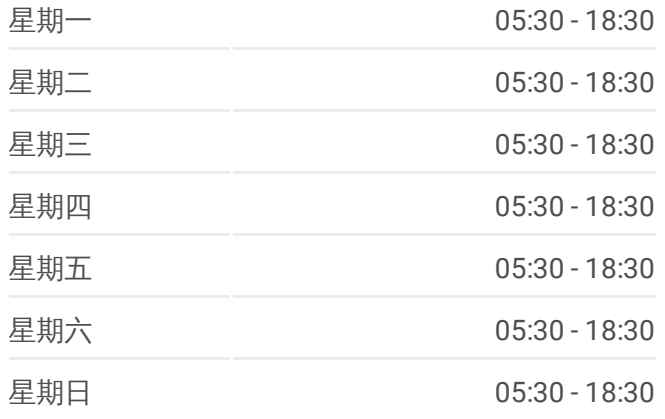

#### 公交**951**的信息

方向**:** 地铁八宝山站 站点数量**:** 50 行车时间**:** 155 分 途经站点**:**

长阳路口

长阳环岛南

长阳环岛东

篱笆房

南宫迎宾路南站

世界地热博览园

王佐镇政府

南宫东站

南宫市场

云岗

云岗北区

镇岗塔路

辛庄路口

镇岗塔路北口

吕村

吕村北站

太子峪

太子峪北

槐树岭南站

槐树岭

南营

八一射击场

芦井

芦井北

漫水桥

芳园西街南口

焦家坟路口南

地铁八宝山站

### 方向 **:** 坨里

5 2 站 [查看时间表](https://moovitapp.com/beijing___%E5%8C%97%E4%BA%AC-3160/lines/951/411609/1409323/zh-cn?ref=2&poiType=line&customerId=4908&af_sub8=%2Findex%2Fzh-cn%2Fline-pdf-Beijing___%25E5%258C%2597%25E4%25BA%25AC-3160-855782-411609&utm_source=line_pdf&utm_medium=organic&utm_term=%E5%9C%B0%E9%93%81%E5%85%AB%E5%AE%9D%E5%B1%B1%E7%AB%99)

地铁八宝山站

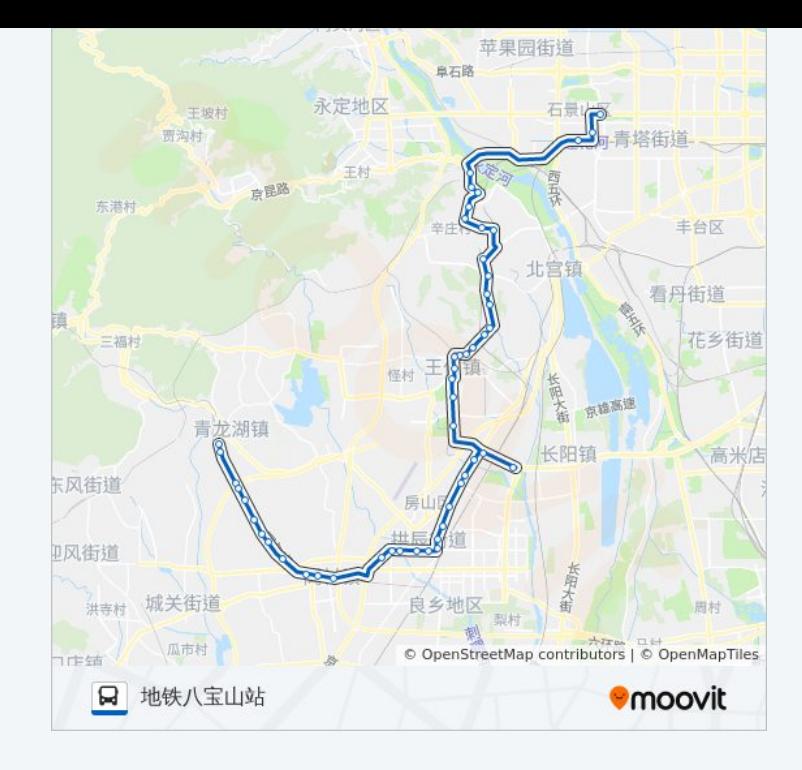

# 公交 **9 5 1**的时间表

星期一

星期二

往坨里方向的时间表

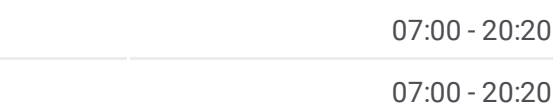

焦家坟路口东

焦家坟路口南

芳园西街南口

河堤

燕山水泥厂

漫水桥

芦井北

芦井

芦井村

八一射击场

南营

槐树岭

槐树岭南站

太子峪北

太子峪

吕村北站

吕村

镇岗塔路北口

辛庄路口

镇岗塔路

云岗北区

云岗

南宫北站

南宫

王佐镇政府

世界地热博览园

南宫迎宾路南站

长阳环岛东

篱笆房

长阳环岛南

长阳路口

黄辛庄

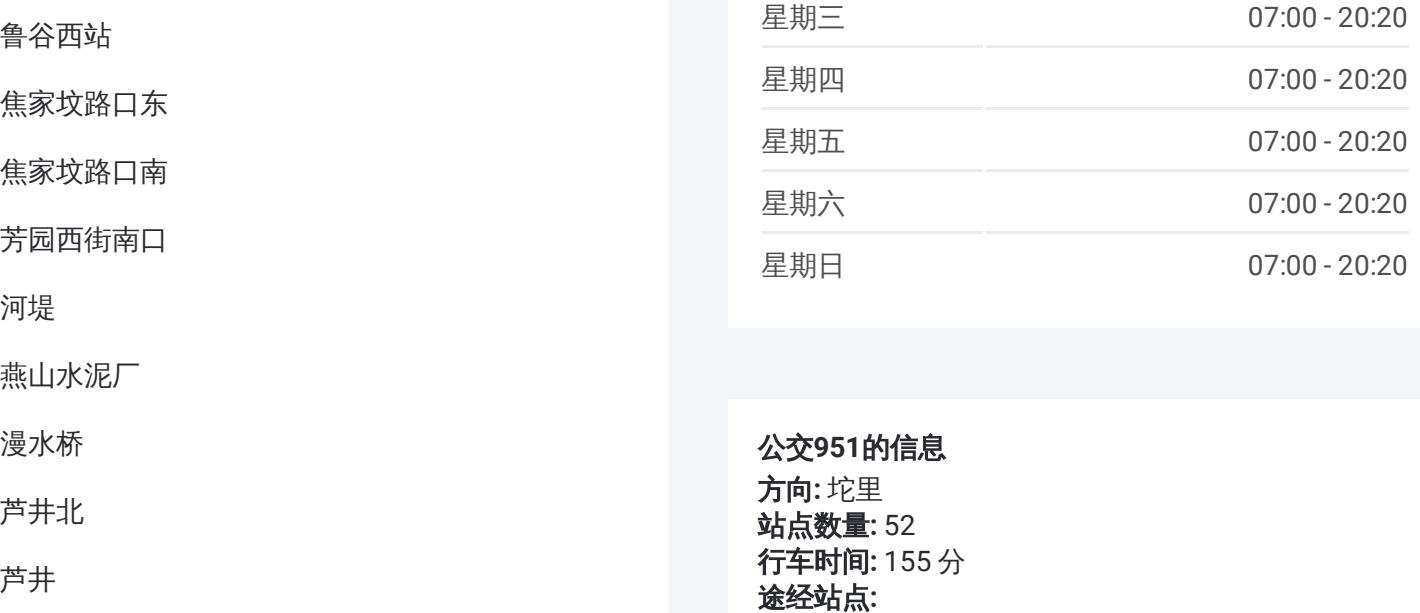

公交 **9 5 1**的信息 方向 **:** 坨里 **站点数量: 52 行车时间:** 155 分 途经站点:

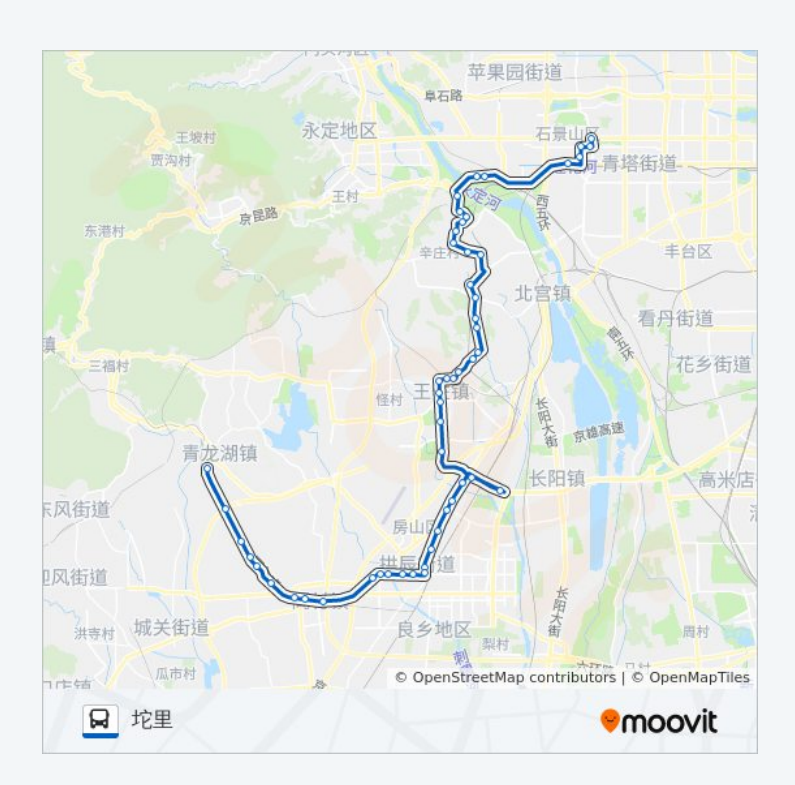

送变电公司

良乡火车站

良乡陶瓷厂

良乡东关

良乡中路

良乡西门

苏庄东街北口

良乡西路

良乡阎村桥(蝶翠苑)

阎村

北京理工大学房山分校

紫草坞

房山吴庄

新镇

静安墓园

北坊村

房山沙窝

坨里

你可以在moovitapp.com下载公交951的PDF时间表和线路图。使用Moovit应 [用程式查询北京的实时公交、列车时刻表以及公共交通出行指南。](https://moovitapp.com/beijing___%E5%8C%97%E4%BA%AC-3160/lines/951/411609/1409322/zh-cn?ref=2&poiType=line&customerId=4908&af_sub8=%2Findex%2Fzh-cn%2Fline-pdf-Beijing___%25E5%258C%2597%25E4%25BA%25AC-3160-855782-411609&utm_source=line_pdf&utm_medium=organic&utm_term=%E5%9C%B0%E9%93%81%E5%85%AB%E5%AE%9D%E5%B1%B1%E7%AB%99)

查看实时到站时间

关于[Moovit](https://editor.moovitapp.com/web/community?campaign=line_pdf&utm_source=line_pdf&utm_medium=organic&utm_term=%E5%9C%B0%E9%93%81%E5%85%AB%E5%AE%9D%E5%B1%B1%E7%AB%99&lang=en) · MaaS[解决方案](https://moovit.com/maas-solutions/?utm_source=line_pdf&utm_medium=organic&utm_term=%E5%9C%B0%E9%93%81%E5%85%AB%E5%AE%9D%E5%B1%B1%E7%AB%99) · [城市列表](https://moovitapp.com/index/zh-cn/%E5%85%AC%E5%85%B1%E4%BA%A4%E9%80%9A-countries?utm_source=line_pdf&utm_medium=organic&utm_term=%E5%9C%B0%E9%93%81%E5%85%AB%E5%AE%9D%E5%B1%B1%E7%AB%99) · Moovit社区

© 2024 Moovit - 保留所有权利